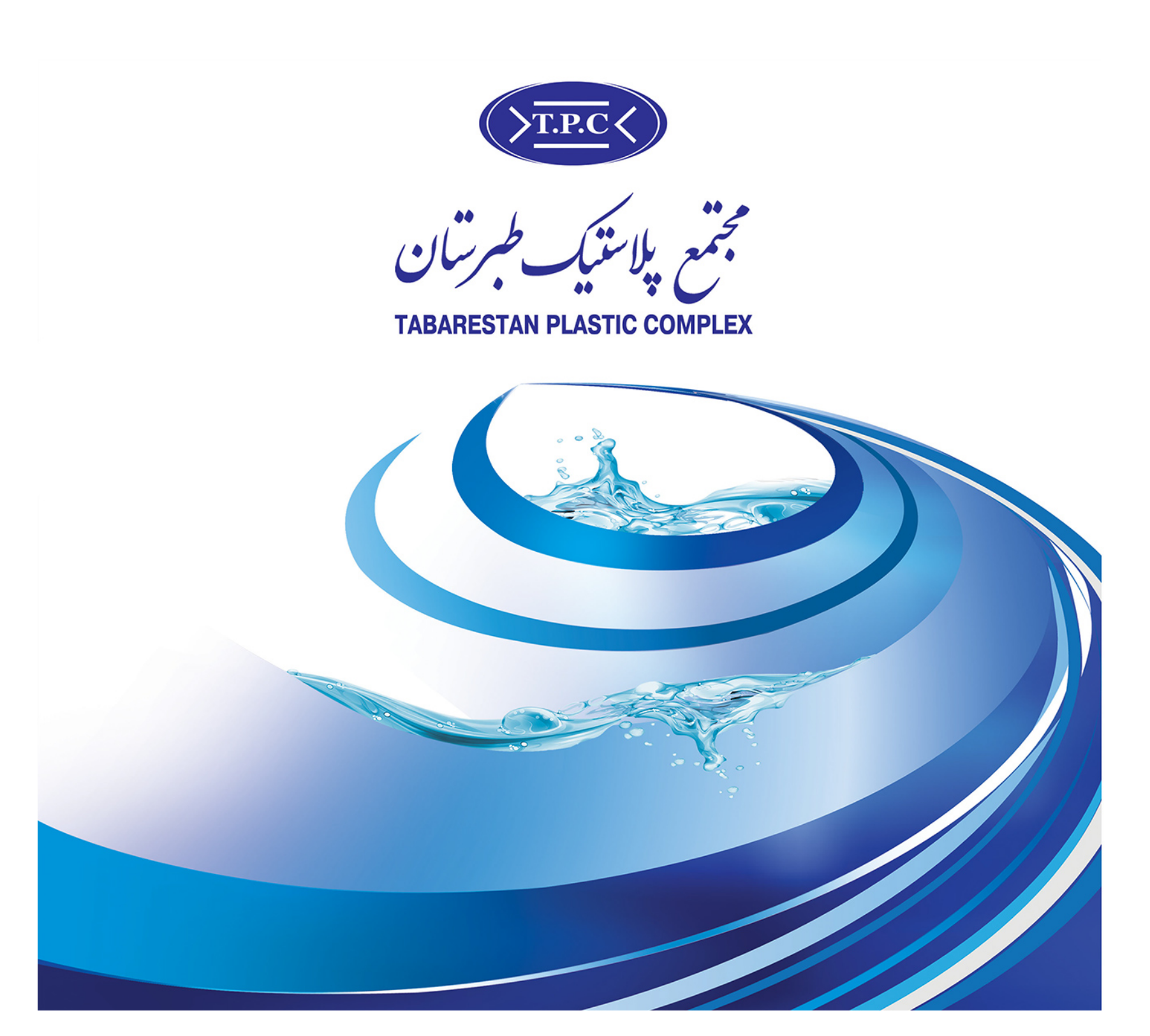

# بزرگترین تولید کننده مخازن پلی اتیلن در ایران

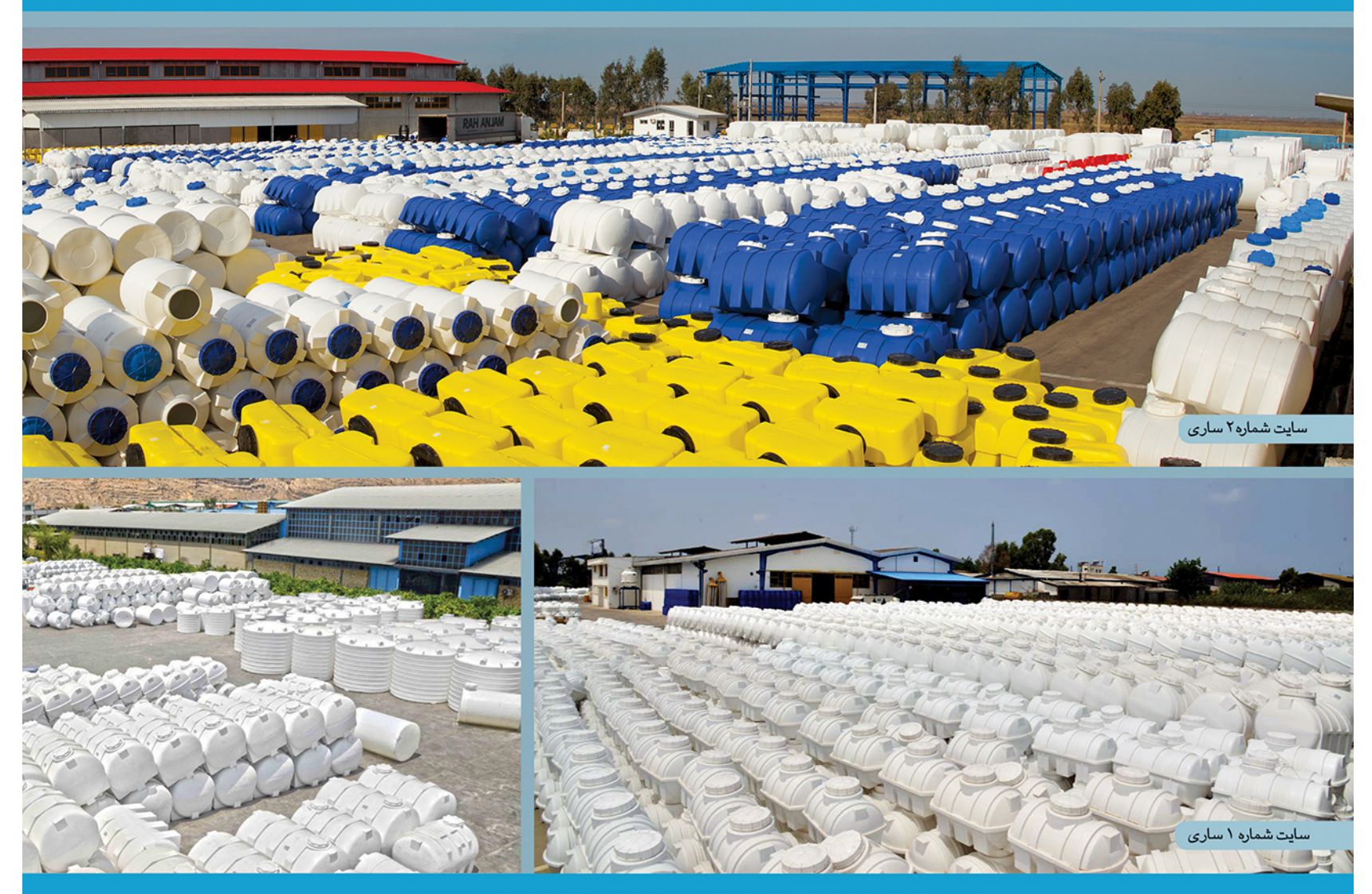

# **TABARESTAN PLASTIC COMPLEX** www.tpciran.com info@tpciran.com

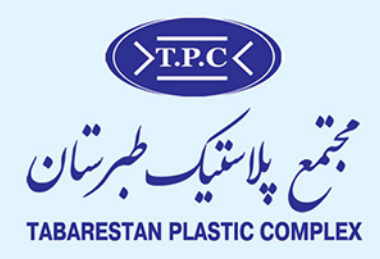

شر کت مجتمع پلاستیک طبرستان در سال ۱۳۷۵ تأسیس گردید و فعالیت تولیدی خود را در سال ۱۳۷۷ در زمینی به مساحت ۸۵۰۰ متر مربع در شمال ایران در شهر تاریخی و سرسبز ساری آغاز نمود. رویکرد کیفیت گرا، احترام به مشتری، توجه ویژه به منابع انسانی و سرمایه گذاری بر تحقیق و توسعه موجب شتاب حر کت رو به رشد شر کت و سر آمدی آن در حوزه های مختلف عملکردی گردید. پس از آن با عمیقتر شدن درک مشتریان نسبت به مقوله کیفیت در صنعت قالبگیری چرخشی، اشتیاق آنها نسبت به محصولات مجتمع پلاستیک طبر ستان .<br>فزونی یافت. این پدیده موجب شد تا مدیر ان شر کت به سرعت به فکر توسعه خط تولید و افزایش ظرفیت این واحد صنعتی بیفتند. بنابراین در سال ۱۳۸۰ با هـدف تأمین بازارهای جنوب کشور و کاهش هـزینههای حمل و نقل محصولات، طرح توسـعهای در شهـر شـیـراز در زمینی به مساحت ۹۱۰۰ متر مربع اجرا گردید و به بهره برداری رسید. این شعبه مجتمع پلاستیک طبرستان در حال حاضـر به عنوان اولین واحد تولیدی فعال در صنعت قالبگیری دورانی در جنوب کشور در حال فعالیت می باشد. در سال ۱۳۸۲ اولیـن طرح توسعه و احد ساری به بهره بر داری رسید، در همان سال انگیزه ارایه مستمر محصولات با کیفیت تضمین شده، به کارگیری و کنتـرل مو ثر فر آیندها و انطباق دقیق محصولات با خواستههای مشتریان، موجب ایجاد نگرشی در سازمان در راستای طراحی و اجـرای فرآیندها بر اساس یک استاندارد جهانی گردید. تلاش&ای صورت گرفته در سال ۱۳۸۳ به ثمر نشستند و در این سال مجتمع پلاستیک طبرستان به عنوان اولین شرکت فعال در صنعت قالبگیری چرخشی موفق به دریافت گواهینامه استاندارد ISO 9001:2000 گردید. در سال ۱۳۸۴ فر آیند بهبود در حوزه فناوری مورد توجه مدیر آن شر کت قرار گرفت و جستجو جهت شناسایی و اجرای یک طرح توسعه در این راستا آغاز شد. پس از تحقیقات و بررسیهای به عمل آمده، در سال ۱۳۸۵ یک خط تولید پیشرفته و مجهز به فناوری روز دنیا، از یک شرکت مطرح جهانی وارد ایران گردید و به این ترتیب سایت شماره ۲ مجتمع پلاستیک طبرستان در شهر ساری در زمینی به مساحت ۱۷۰۰۰ متر مربع .<br>آغاز به کار نمود. در همان سال واحد تحقیق و توسعه شر کت مجهز به تنها ماشین آزمایشگاهی صنعت قالبگیری دورانی در ایران شد و فعالیت در حورزه تحقیقات و خلق دانش در مجتمع پلاستیک طبر ستان به شکل جدی تری دنبال گردید. این تحقیقات منجر به پیدایش ایده ای در کادر مهندسی شر کت در خصوص طراحی و ساخت اولین ماشین قالبگیری دورانی اتوماتیک در ایبران شد. این پروژه در سال ۱۳۸۷ از فـاز تحقیقاتی وارد فـاز عملیاتی گردید و در سال ۱۳۸۸ اولین ماشین قالبگیری دورانی پلاستیک ها با سیستـم کنتـرل اتو ماتیک و کوره متحرک توسط گروه مهندسی مجتمع پلاستیک طبرستان ساخته شد و به بهره برداری رسید. در سال ۱۳۹۰ دو طرح توسعه جدید در شهرهای ساری و شیراز اجرا گردیدند و به بهره برداری رسیدند. این طرح ها موجب افزایش بیش از پیش ظرفیت تولید این شرکت گردیدند. در همان سال این شر کت موفق به دریافت پروانه سـلخـت از وزارت بهداشت و درمـان گردید و در سـال ۱۳۹۱ بـه عنوان اولين توليـدكنـنده در صنعت قالبگيري دوراني موفق به دريافت استاندارد ايمني مواد غذايي ISO 22000:2005 گرديد.

یس از همکاری متخصصان مجتمع پلاستیک طبرستان در تدوین استانـدارد ملی تولیـد مخـازن یـلی اتیـلن، این شرکت موفـق به دریافت نشان استاندارد ملی ایران در سال ۱۳۹۳ گردید. مجتمع پلاستیک طبرستان در حال حاضر با بیش از ۲۵۰ نفر سرمایـه انسانی، بهر دمندی از ۱۲ خط تولید و ظرفیت تولید بیش از ۱۰۰۰۰ تن در سال، بزرگترین تولیدکننده محصولات پلاستیکی به روش قالبگیری دورانی در ایران محسوب میشود.

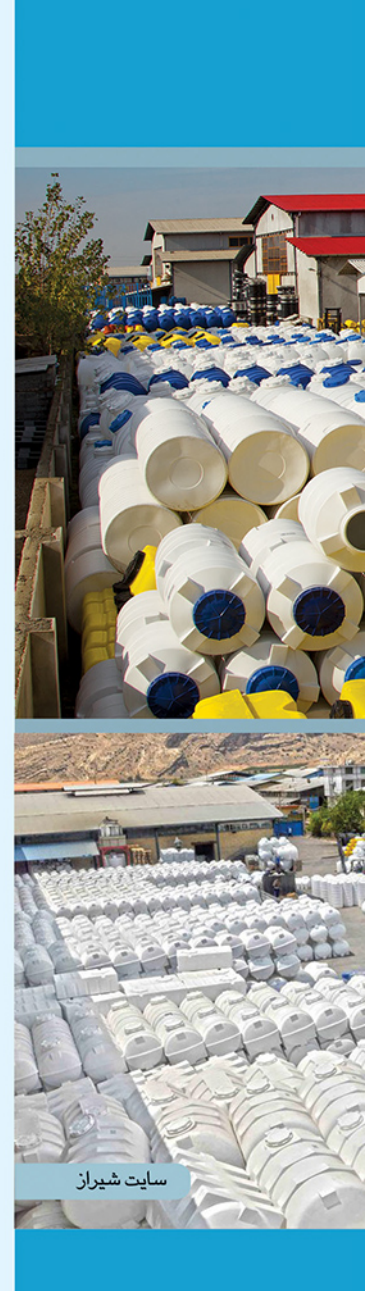

 $\bullet$ 

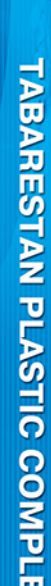

 $\bullet$ 

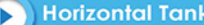

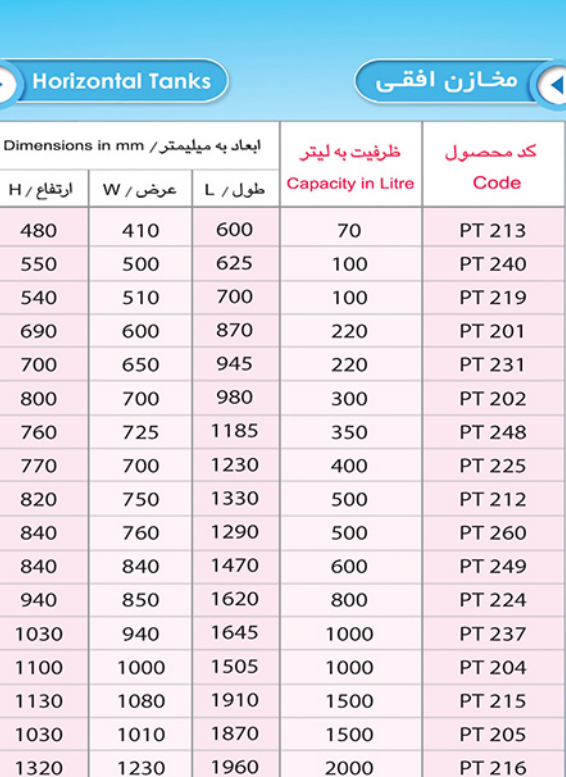

PT 206

PT 207

ST 207

PT 211

PT 208

PT 259

ST 221

PT 256

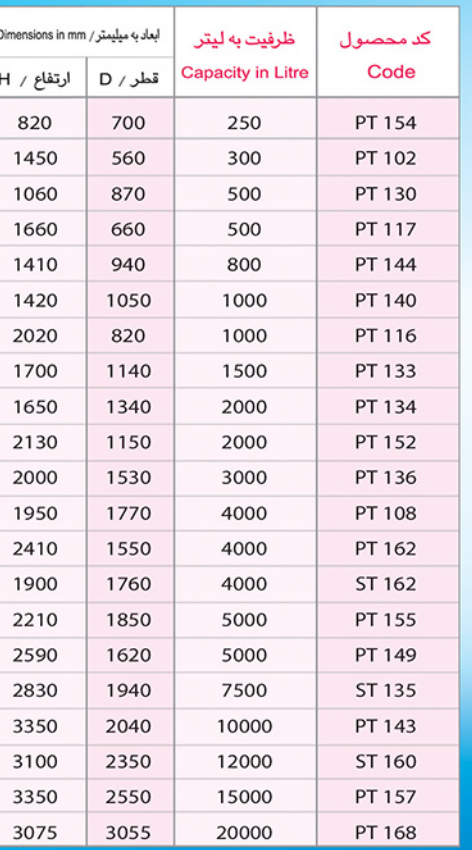

Ribby Vertical Tanks

 $\left(\begin{matrix} \frac{1}{2} & \frac{1}{2} & \frac{1$ 

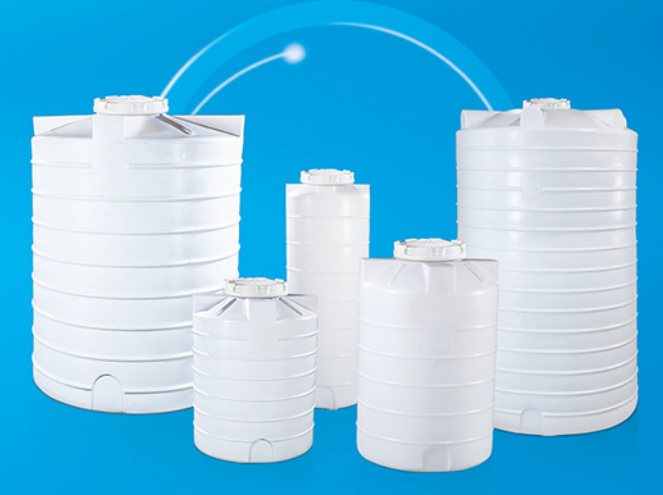

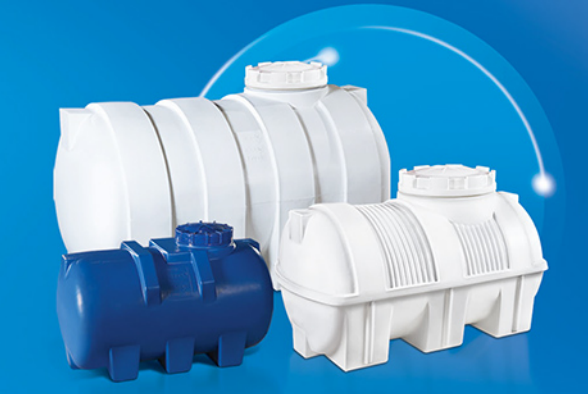

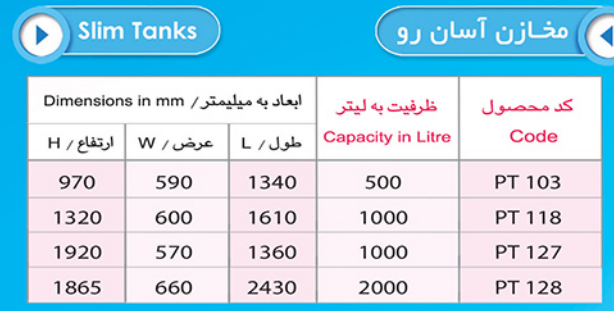

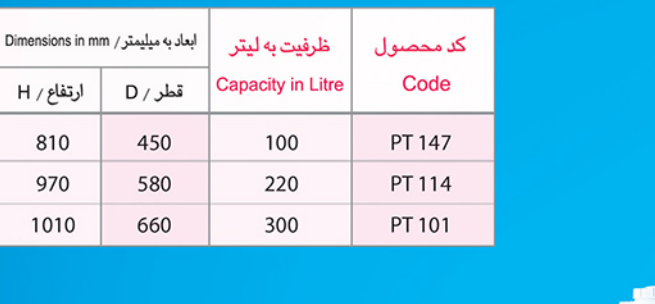

ه افغازن عمودی) **(م** 

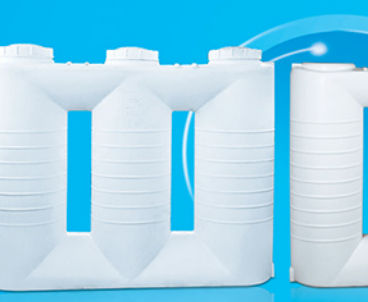

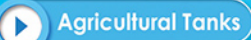

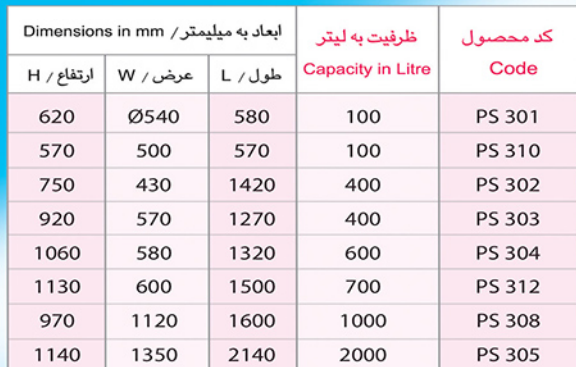

ے مخازن سمپاش <mark>(</mark>

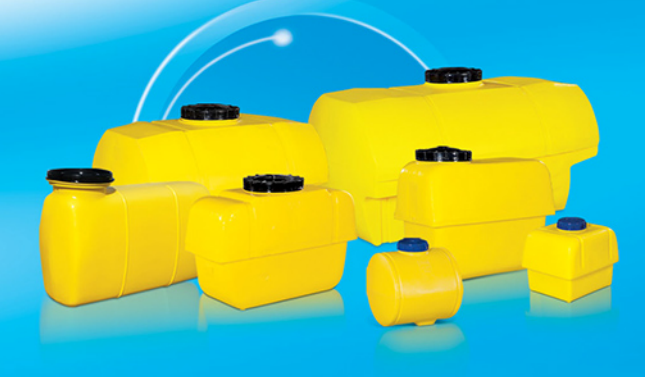

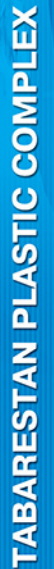

 $\bullet$ 

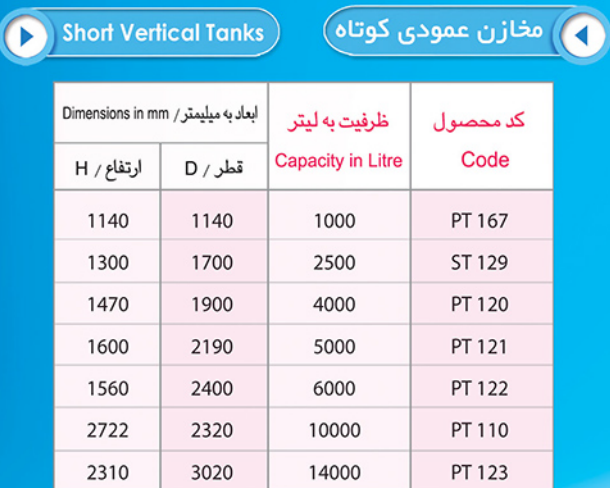

Vertical Tanks

ارتفاع / H

810

970

1010

450 580

660

 $\bigodot$ 

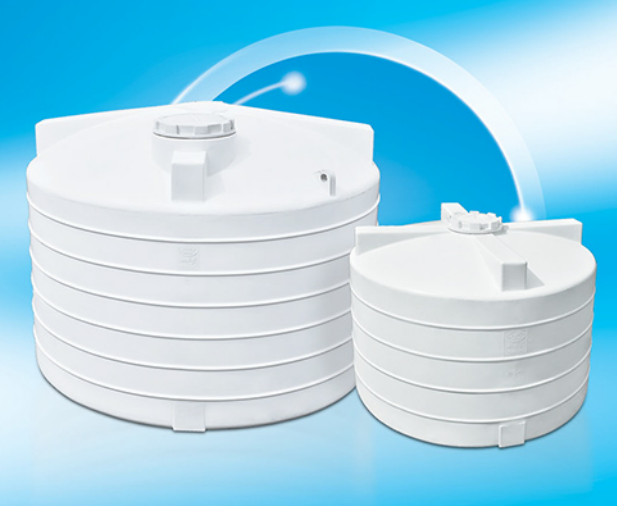

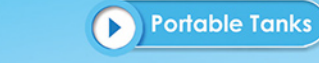

**)** مخازن نیسانی )

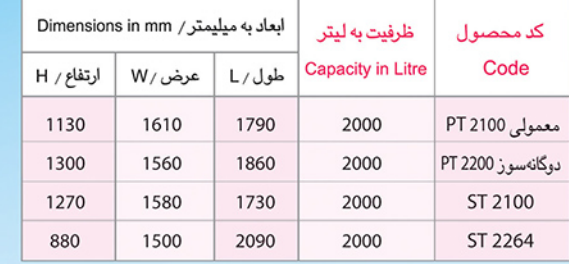

**Funnel - Shaped Tanks**  $\bigodot$ 

مخازن قيفى  $\bigodot$ 

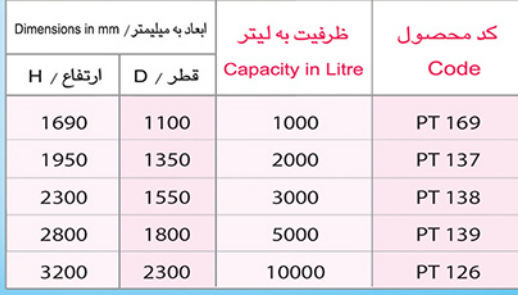

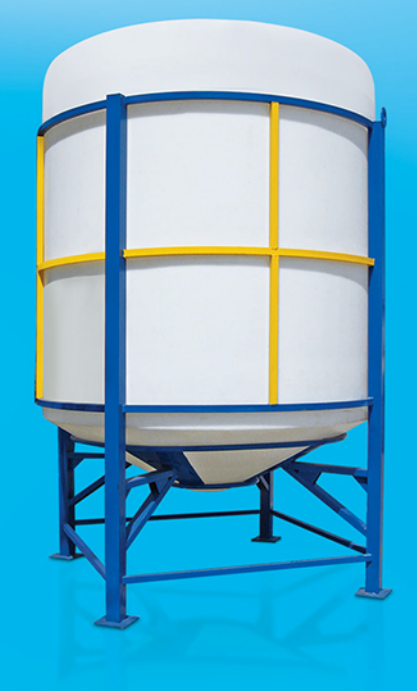

 $\bullet$ 

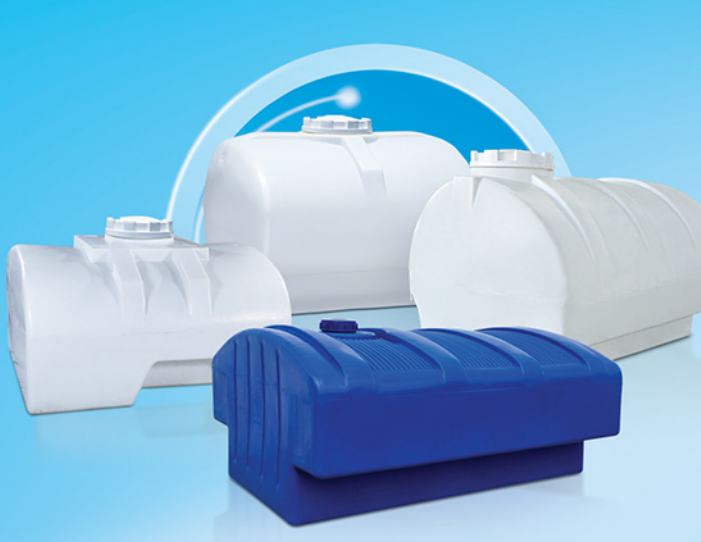

Cubic Tanks (IBC)

т

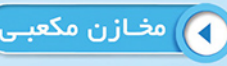

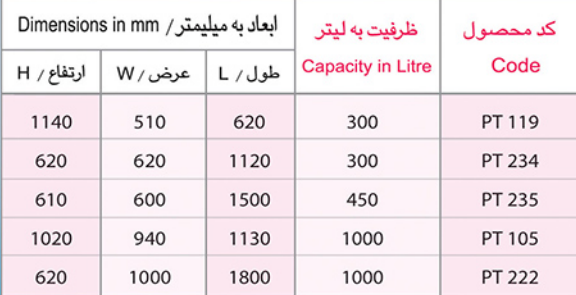

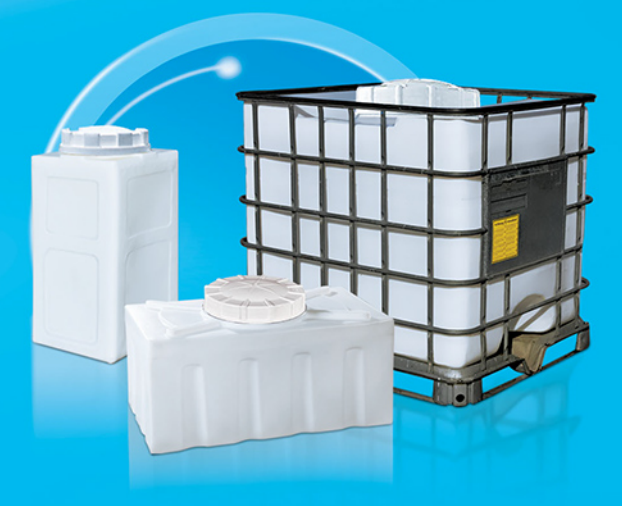

## 

مجتمع پلاستیک طبرستان جهت تامین نیازمندی مشتریان خود در حوزه ذخیره سازی مایعات، انواع مخازن پلی اتیلنی که هر یک دارای کاربردی خاص هستند را تولید میکند. کلیه این مخازن علاوه بر کاربرد ذخیرهسازی کلیه مطولهای شیمیایی دارای گواهی استفاده انواع مطولهای غذایی، آشامیدنی، آرایشی و بهداشتی از وزارت بهداشت ، درمان و آموزش پزشکی می باشند.

#### مخازن بی رنگ $\,\circ\,$

از آنجایی که پلی اتیلن از مقاومت بسیار مطلوبی در بر ابر بسیار*ی* از فرآورده های شیمیایی برخوردار است، این مخازن بهترین گزینه جهت نگهداری محلول های شیمیایی هستند.

#### ○ مخازن دو ل**اي**م

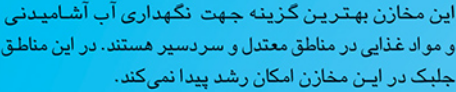

دستور العمل نحوه استفاده صحيح از مخازن )

برش مخزن دو لايه

- چنانچه قصد دارید از مخازن جهت نگهداری آب آشامیدنی یا مواد غذایی استفاده نمایید. توصیه می شود برای ایمنی بیشتر قبل از مصرف درون مخزن را شستشو نمایید
- چنانچه قصد دارید از مخازن افقی و عمودی جهت نگهداری مایعات با چگالی بیش از ١/٢ کیلوگرم بر دسی متر مکعب استفاده کنید، قبل از خرید با ما مشورت نمایید.
	- این مخازن جهت استفاده به عنوان مخزن دفنی مناسب نیستند  $\bullet$ در صورت نیاز به مخازن دفنی، با واحد فروش شر کت تماس بگیرید.
		- م<br>اگر محل استقرار مخازن باید صـاف و همـوار و به دور از اشیایـی مانند قلوه سنگ باشد.
		- از نگهداری مایعات با دمای بیش از ۶۰ درجـه ســانتی گـراد در
			- مخازن خوددار*ی* نمایید.
	- د از تراز کردن مخزن توسط لاشه سنگ، تـکه کاشی و هـر شئ سخت مشابه اکیداً خودداری شود.
	- ، نصب اتصالات ورودي و خروجي مخازن بايد توسط نمايندگان مجاز فروش یا با راهنمایی آن ها انجام شود.
	- ہ تعبیه تکیه گاه زیر شیر فلکه خروجی پس از پر شـدن مخزن الزامى أست.
	- ی تمامی مخازن بی رنگ، تک لایه، دو لایه و سه لایه مجتمع پلاستیک طبر ستان دارای گواهی استفاده جهت نگهداری محلول های غذایی، آشامیدنی، آرایشی و بـهداشتـی از وزارت بهداشت، درمـان و آموزش پزشکی مستند.
	- · ابعاد محل استقرار مخازن (فونداسيون) بايد حداقل ١٠ درصد بزرگتر از ابعاد جاگیری مخازن باشد. فونداسیون مورد نظر باید تحمل وزن مخزن پر از مایم مورد نظر مشتری را داشته باشد.
- ے چنانچه از این مخازن جهت نگهداری آب آشامیدنی استفاده می نمایید، جهت جلوگیری از رشد جلبک لطفاً به موارد زیر توجه فرمایید:
	- مخازن بی رنگ جهت ذخیره آب در فضای سرپوشیده مناسب هستند.
	- مخازن تک لایه جهت ذخیره آب در فضای سرپوشیده مناسب مستند • مخازن دو لایه جهت ذخیره آب در فضای باز در مناطق معتدل
		- ق سر دسیر مناسب <mark>م</mark>ستند.

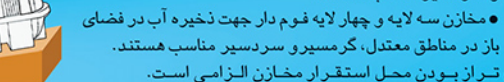

**کی مخازن پلی اتیلنی مجتمع پلاستیک طبرستان جهت ذخیره سازی دامنه وسیعی از محلول های** شیمیایی مناسب هستند.به منظور حصول اطمینان از عملـکرد مناسب این مخـازن جهت ذخیره سازی محلول های شیمیایی مورد نظر خود اکیداً توصیه می شود با کارشناسان این شر کت مشورت نمایید.

### ○ مخازن سه لايه

این مخازن به علت داشتن یک لایه جلوگیری کننده عبور نور خورشید، کاملا در برابر رشد جلبک مقاوم بوده، ضد جلبک

برش مخزن سه لايه

## © مخازن چهار لایه فوم دار

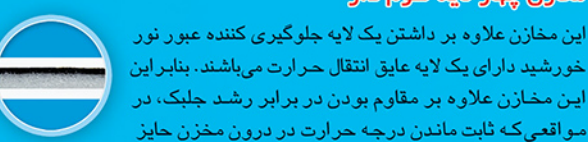

برش مخزن چهار لایه

● مخازنی را که اتصالات بر روی آن ها نصب شده است بر روی زمین نغلتانید.

- مخازن را در محلی که کاملاً قابل دسترسی جهت بازدید و کنترل مستند قرار دهید. ● اتصالات را فقط در حد آب بندی سفت کنید. سفت نمودن بیش از حد اتصال موجب آسیب دیـدن
	- مخزن می شود.

اهمیت باشد، دارای کاربرد میباشند.

- درب مخزن را جهت جلوگیری از ورود اشیای خارجی بسته نگه دارید.
- جنانچه از شبکه آب شهری جهت پر کردن مخزن استفاده می کنید، در مسیر ورودی آب از فلوتر مکانیکی استفاده نمایید و با بازدید دوره ای فلوتر از عملکرد صحیح آن اطمینان حاصل کنید. **.** جهت پر کردن مخازن با پمپ از فلوتر برقی استفاده کنید.
	- فلوتر را طـوری تنظـیم کنیـد که اطمینـان حـاصـل نمایید پیش از پر شدن کامل مخزن ، پمپ خاموش و جريان مايع ورودي قطع شود.
- در صورتی که قصد دارید دو یا چند مخزن را به یکدیگر کوپل نمایید حتماً مطابق دستورالعمل و نقشه مورد تآیید شرکت اقدام نمایید.
	- <mark>.)</mark> مخزن را از الکتریسیته و آتش دور نگه دارید.
	- ہے۔ در صورتی که قصد دارید خروجی مخزن را به پمپ م<mark>تص</mark>ل نمایید، جهت جلوگیری از انتقال ارتعاشات ناشی از لرزش پـمپ بـه مخزن
		- از اتصالات قبابل انعطاف یا لیرزه گیی استفاده نمایید. <mark>)</mark> از برخورد اشیای نوک تیز و اعمال بار متمر کز به بدنه مخازن جلوگیری نمایید.
		- و جهت جلوگیری از ازدیاد یا کمبود فشار داخل مخزن، نـصب
		- سرريز با قطرى حداقل دو برابر قطر لوله ورودى الزامى است. د می تخلیه مخازن از وسایل نقلیه، از انداختن آن ها بر روی **(**
		- زمین جداً خودداری نمایید. ● هنگام حمل و نقل مخازن برروی وسایل نقلیه، حتماً آن ها را به نحوی (مثل بستن با طناب) مقید کنید.
		- **پ** اين مخازن جهت استفاده به عنوان مخزن تحت فشار مناسب نيستند.
- هرگرنه عملیات شیمیایی از جمله رقیق سازی اسیدها و بازها با آب یا در معرض گذاری با بخار آب در درون این مخازن مجاز نیست.
	- ا سطح جانبي مخزن در دماي محيط نيازي به تقويت ندارد.
	- اگر مخزن را به عنوان مخزن هوایی مورد استفاده قرار می دهید، جـهت جـلوگیـری از تکـان های ناشی از باد زمانی که مخزن خالی است، آن را به سازه مربوطه مقید کنید.

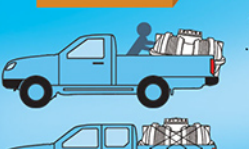

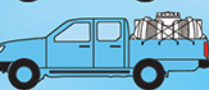

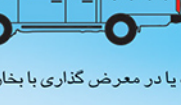

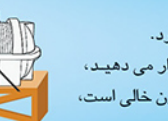

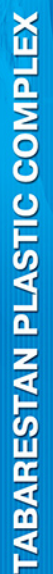

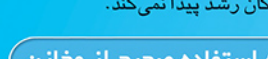

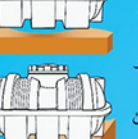

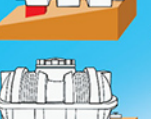

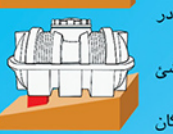

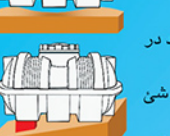

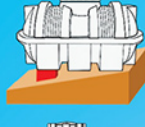

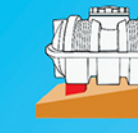

برش مفزن تک لایه

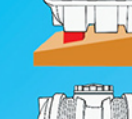

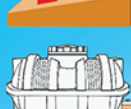

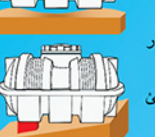

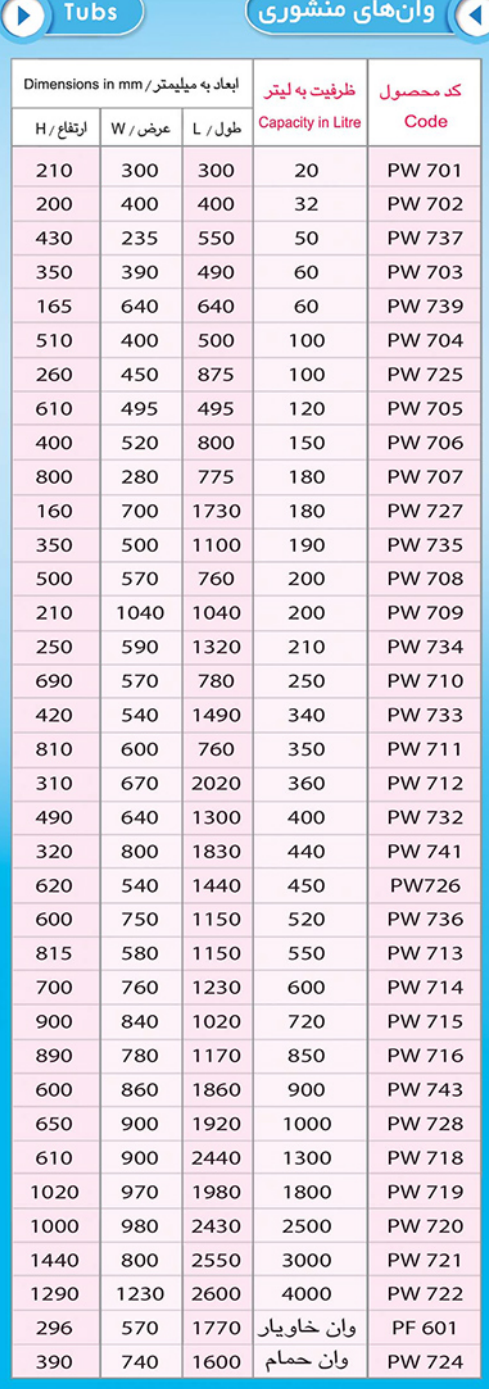

TABARESTAN PLASTIC COMPLEX

 $\bullet$ 

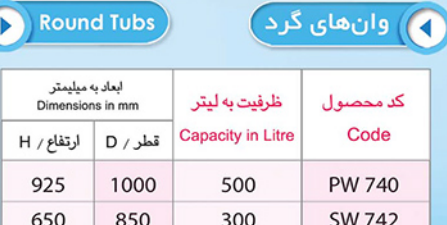

#### Under-stair Tanks  $\Gamma$

 $\boxed{\bullet}$ مخازن زیرپله  $\boxed{\bullet}$ Т

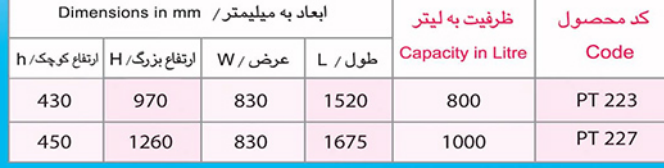

т

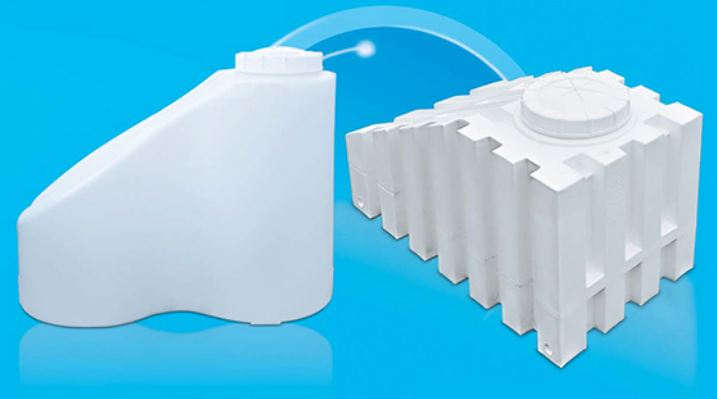

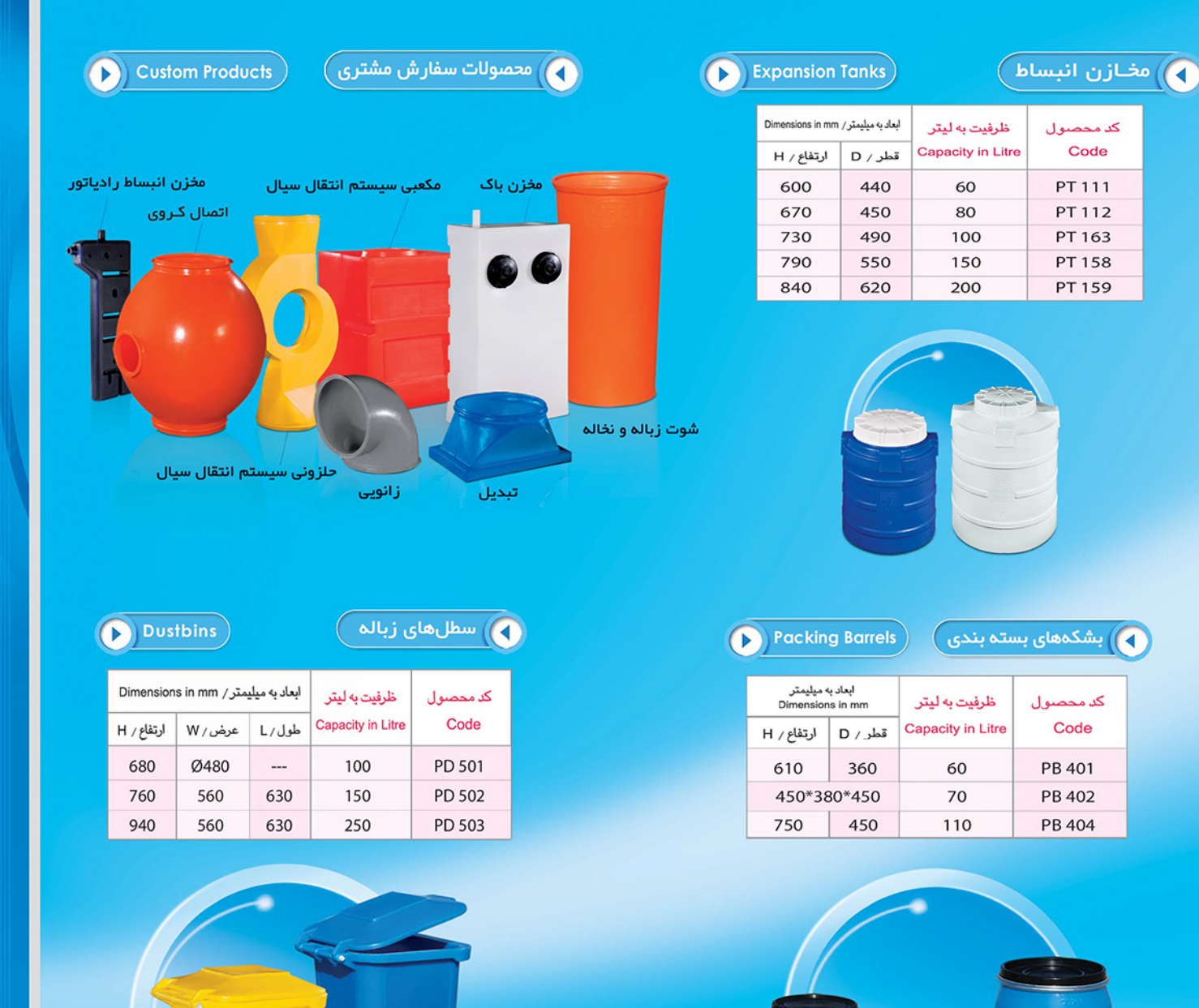

 $\bullet$ 

8.jpg

60

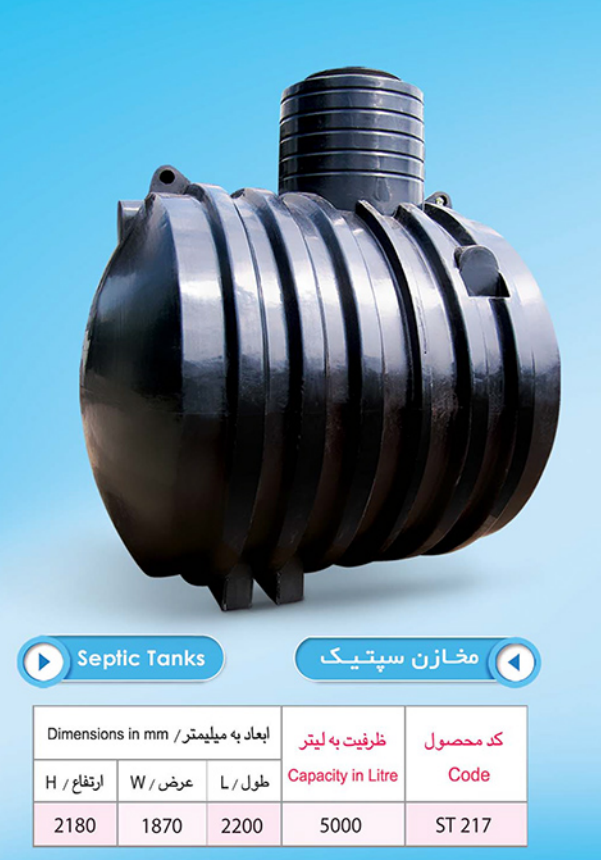

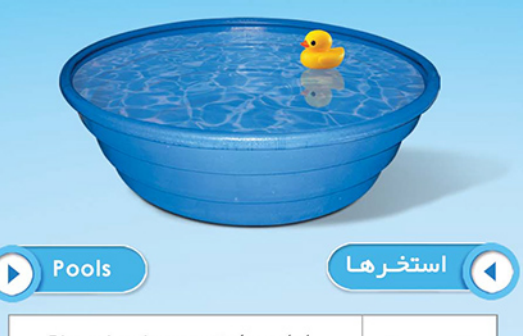

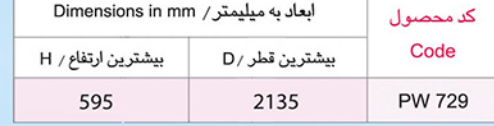

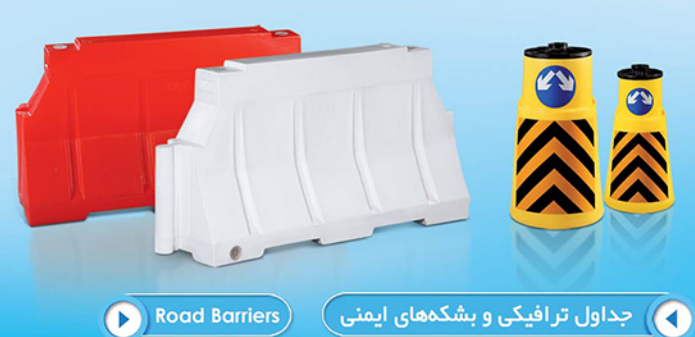

**Road Barriers** 

 $\Gamma$ 

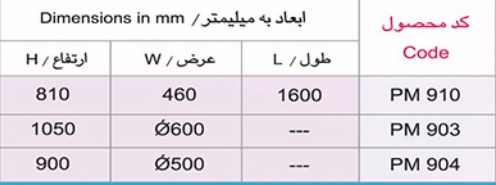

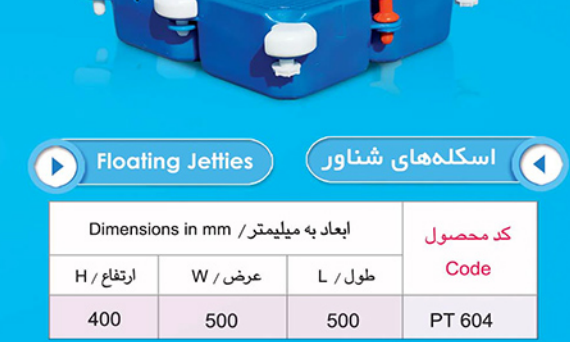

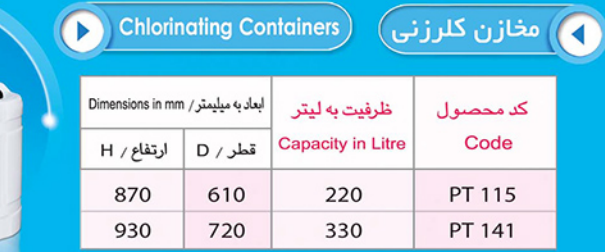

**Chlorinating Containers** 

 $\bullet$ 

 $\bullet$ 

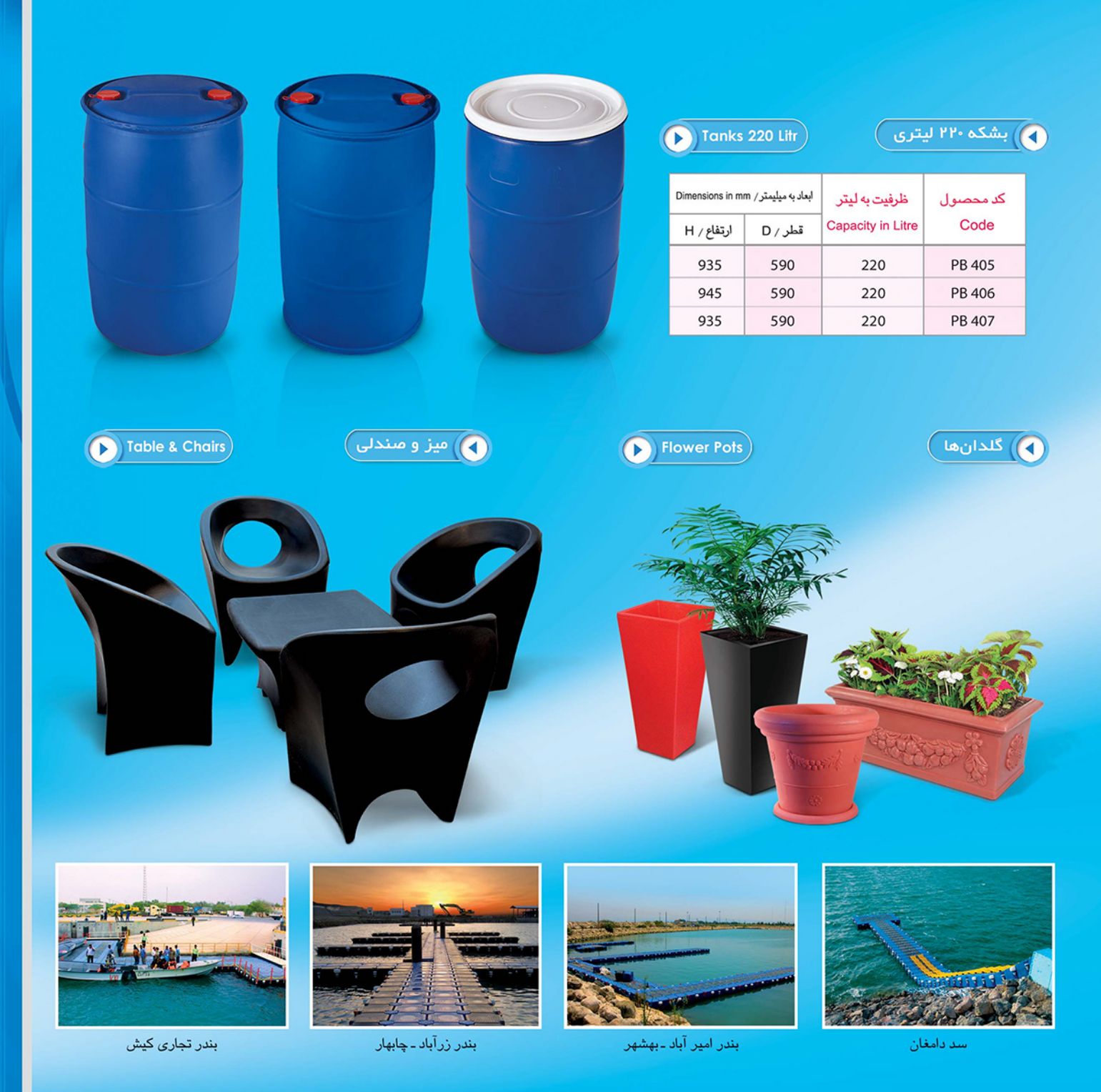

# ما خواسته شما را شکل میدهیم **We Shape Your Demand**

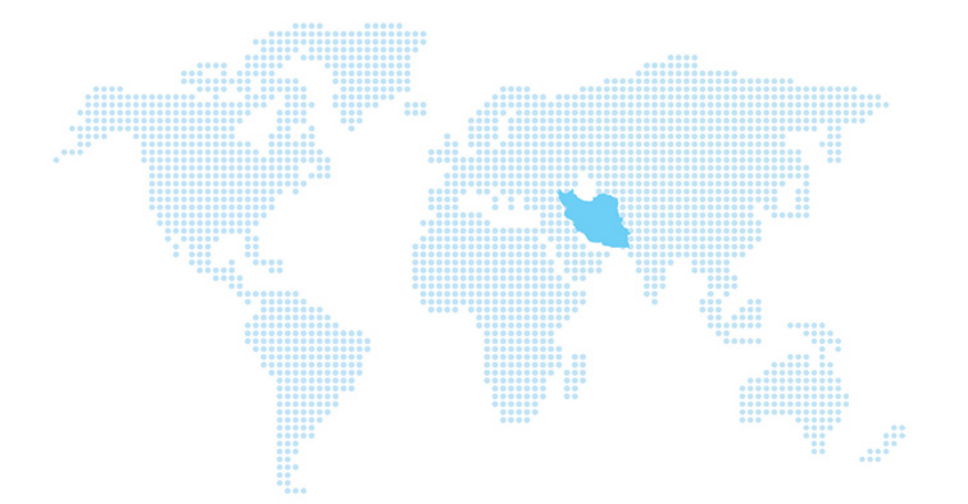

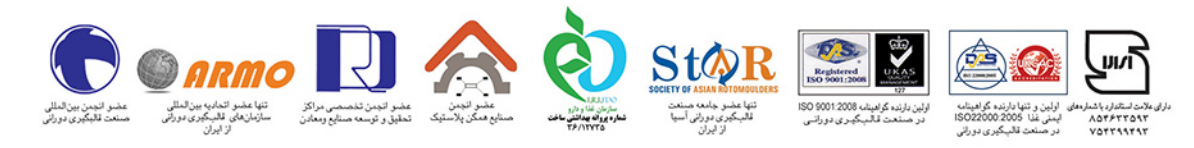

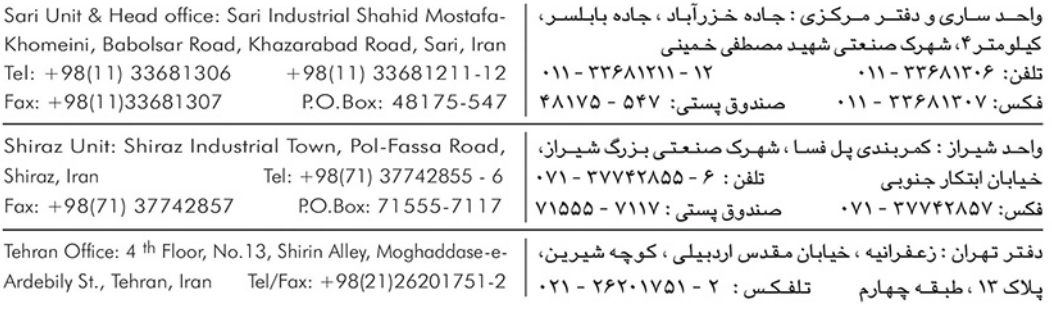

www.tpciran.com info@tpciran.com